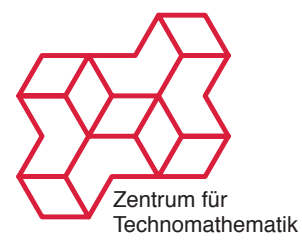

Nichtlineare Inverse Probleme SS 2011 Oliver Dorn Kamil S. Kazimierski

http://www.math.uni-bremen.de/~kamilk/inverse\_probleme\_ss11/

# Übungsblatt Nr. 5 Abgabe Mittwoch, 25.05.2011

### Aufgabe 1: [Born Approximation] 5 Punkte

Laden Sie die Datei Blatt5.zip von der Homepage der Vorlesung und machen Sie sich mit den Programmen mkdata*. . .* und BornReconst vertraut.

## Aufgabe 2: [Landweber Iteration für die Born Approximation] 5 Punkte

Implementieren Sie die Landweber Iteration für das Beispiel welches in der MATLAB Funktion BornReconst.m (dort als Tikhonov-Phillips regularisierte Kleinste-Quadrate Lösung) behandelt wird. Visualisieren Sie die einzelnen Iterationsschritte mit MATLAB. Aufgrund dieser Beobachtungen, machen Sie sich Gedanken über ein geeignetes Abbruchkriterium der Iteration.

### Aufgabe 3: [Reale Daten] 5 Punkte

Laden Sie die Datei Daten.zip von der Homepage der Vorlesung und machen Sie sich mit dem Inhalt vertraut.

#### **Aufgabe 4: [(\*-Aufgabe: Born Approximation auf realen Daten]** 5 Punkte

Implementieren Sie für einen Datensatz Ihrer Wahl aus der obigen Datei ein Programm welches die zugehörige Permittivität in der Bornapproximation rekonstruiert. Sie können dazu entweder die Landweber Iteration verwenden oder die Tikhonov-Phillips regularisierte Kleinste-Quadrate Lösung wie in der Vorlesung vorgestellt. Es ist nicht unbedingt notwendig einen vollen Datensatz zu verwenden. Sie können auch einige wenige Daten als Teildatensatz auswählen um den Algorithmus zu testen. Wieviele (und welche) Daten benötigt man um eine brauchbare Rekonstruktion zu erzielen?